Jquery Ajax Json Php Mysql Data Entry [Example](http://document.westpecos.com/to.php?q=Jquery Ajax Json Php Mysql Data Entry Example) >[>>>CLICK](http://document.westpecos.com/to.php?q=Jquery Ajax Json Php Mysql Data Entry Example) HERE<<<

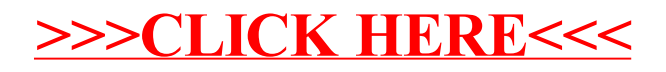